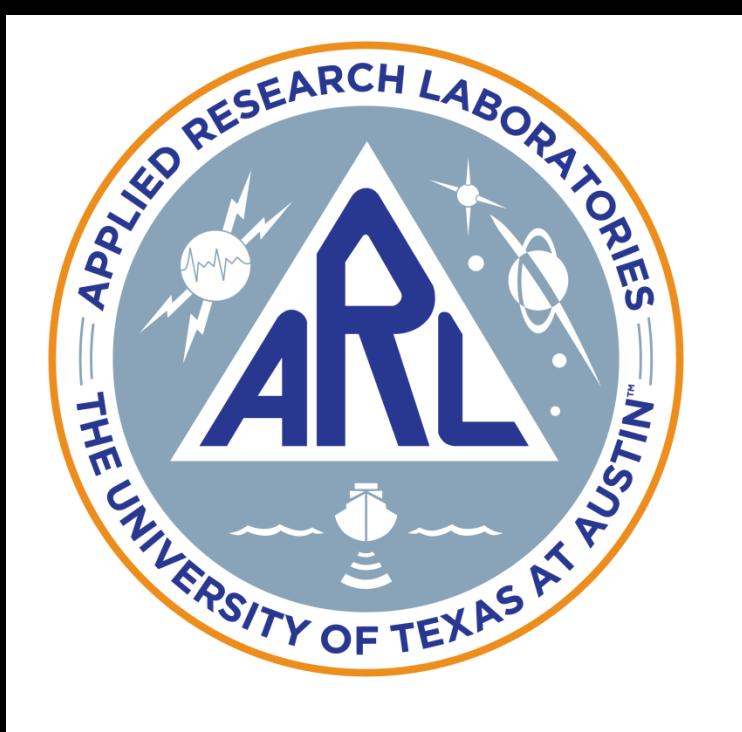

The University of Texas at Austir

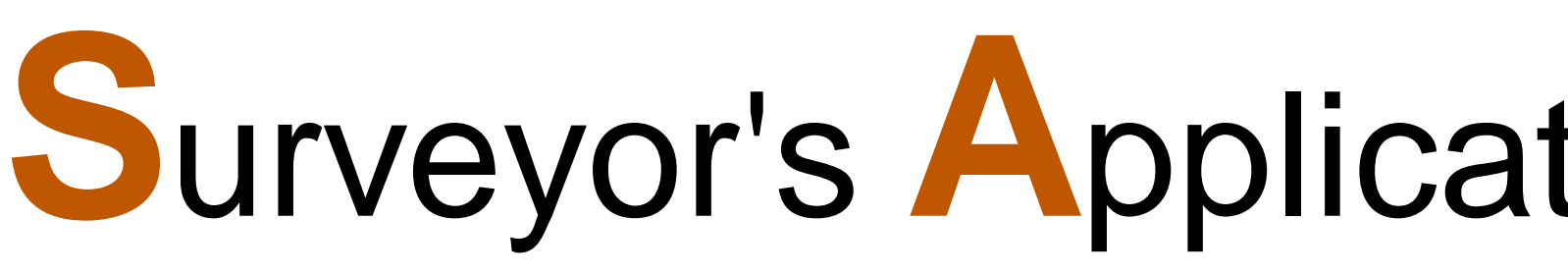

# **An Open Source Geodetic Least Squares Adjustment Software Suite**

Stephen Johnson<sup>1</sup>, J. Clark Hughes<sup>1</sup>, Corwin Olson<sup>1</sup>, Jae-Ho Song<sup>1</sup>, Brian Tolman<sup>1</sup>, Don Tucker<sup>1</sup>, Bradley Beal<sup>2</sup>

- Motivation: user-friendly, high performance **3D** (versus 2D+1) weighted least squares (WLS) adjustment program for survey applications that is also rigorous and transparent (open source)
- Objective: optimally combine dissimilar spatial measurements to minimize survey network measurement residuals, yield optimal estimates of surveyed point positions to desired precision with desired confidence and redundancy (and no blunders)

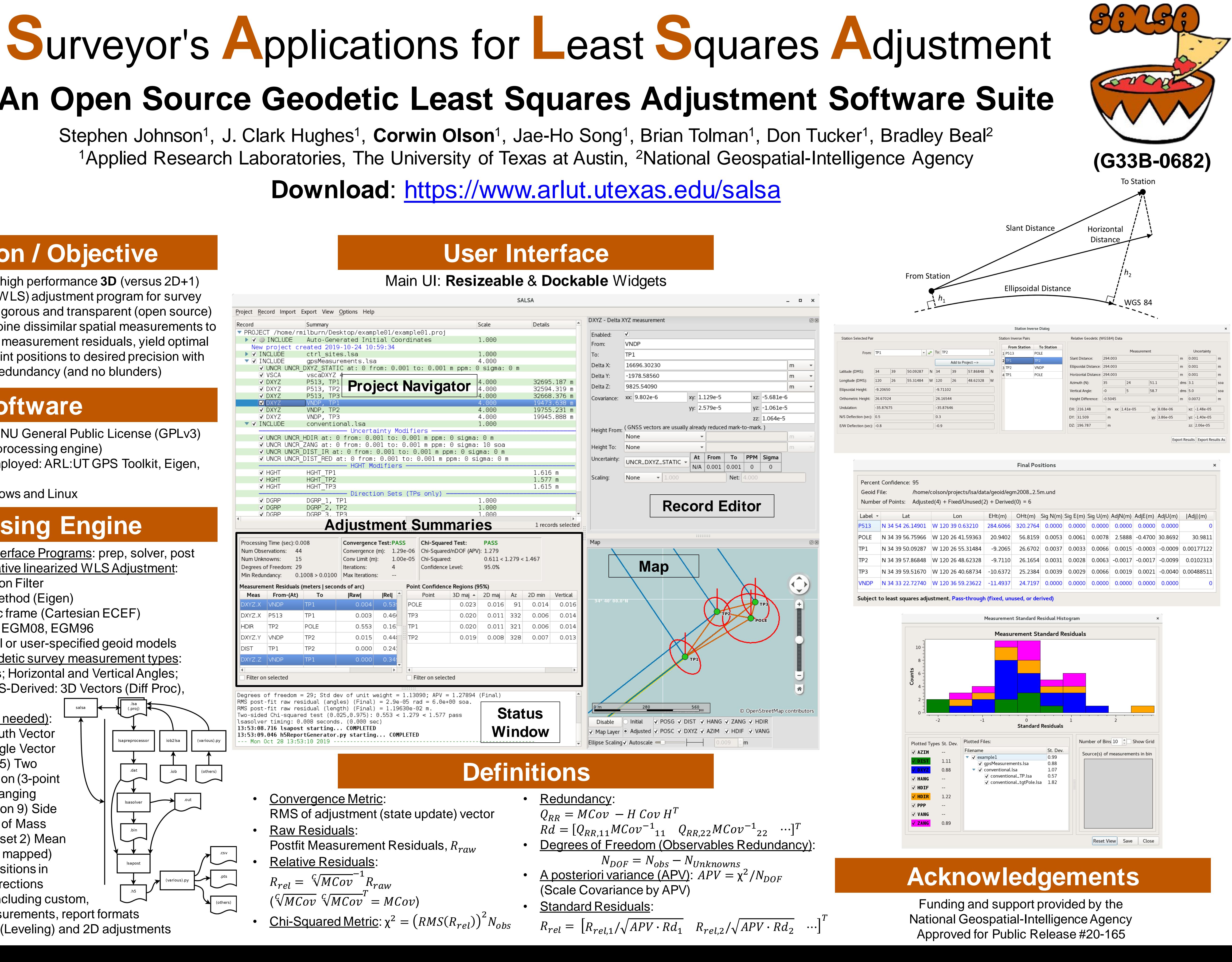

# **Motivation / Objective**

### **Software**

## **Processing Engine**

- Three Command Line Interface Programs: prep, solver, post
- Two methods for 3D iterative linearized WLS Adjustment: 1) Square Root Information Filter
- 2) Conjugate Gradient Method (Eigen)
- Frame: WGS 84 geodetic frame (Cartesian ECEF)
- Gravity models included: EGM08, EGM96
- Geoid undulations: global or user-specified geoid models
- Accepts all common geodetic survey measurement types: Distances; Direction Sets; Horizontal and Vertical Angles; Height Differences; GNSS-Derived: 3D Vectors (Diff Proc), Absolute Positions (PPP)
- A priori computations (as needed): 1) Delta Addition 2) Azimuth Vector Addition 3) Horizontal Angle Vector Addition 4) Triangulation 5) Two Azimuth Lines 6) Resection (3-point Resection Problem) 7) Ranging 8) Leveling Loop Formation 9) Side shot handling 10) Center of Mass
- **Derived Points: 1) 3D Offset 2) Mean** (all cross covariance info mapped)
- Constraints: constrain positions in East, North, and/or Up directions
- Import / Export Scripts: including custom, converters for input measurements, report formats
- Reduced Dimension: 1D (Leveling) and 2D adjustments

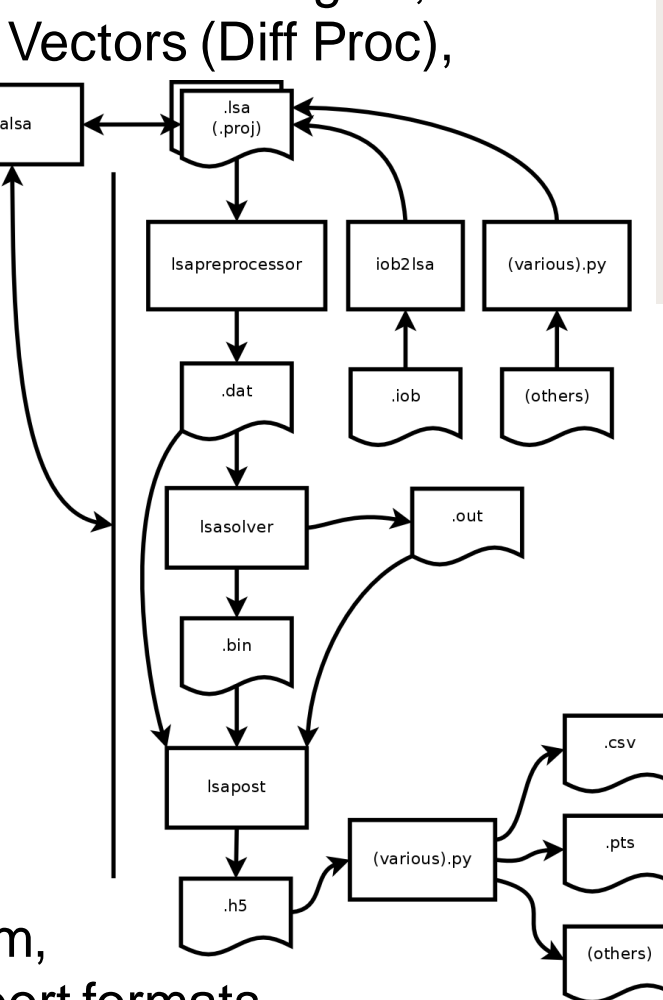

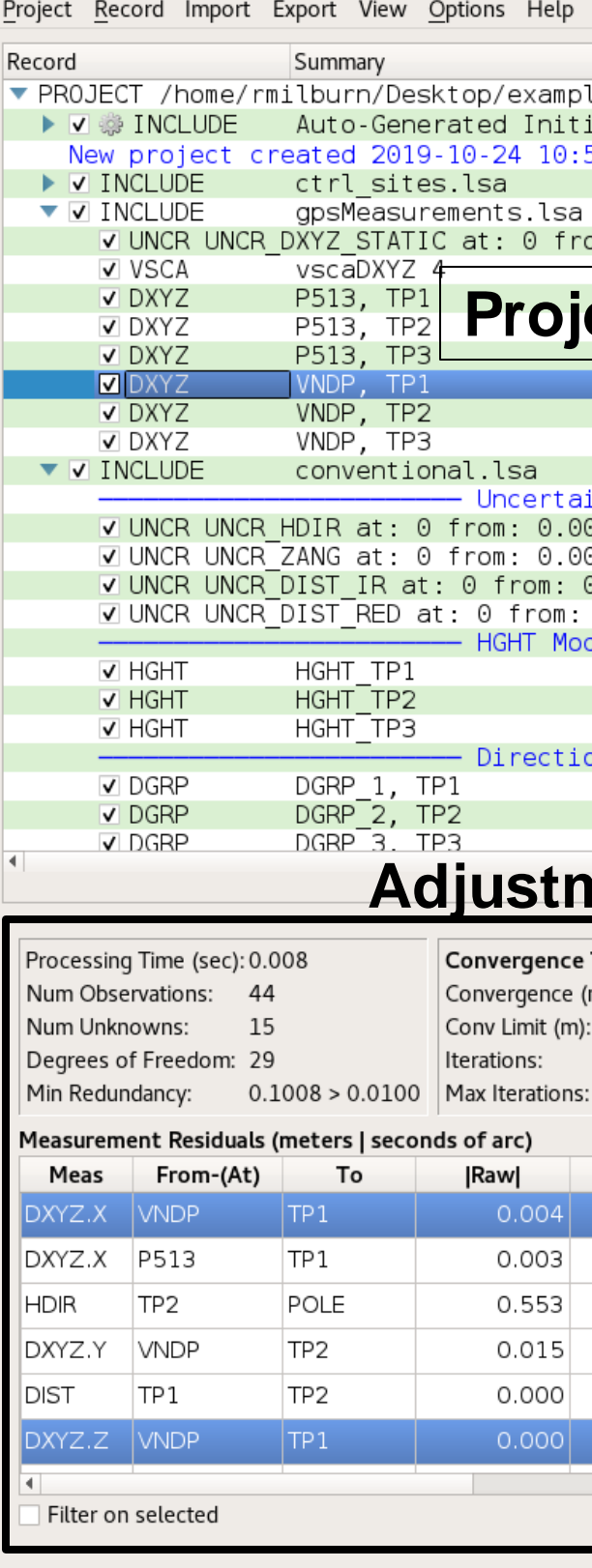

Degrees of freedom = 29; Std dev of unit weight =  $1.13090$ ; APV =  $1.27894$  (Final) RMS post-fit raw residual (angles) (Final) = 2.9e-05 rad = 6.0e+00 soa.  $post-fit$  raw residual (length) (Final) =  $1.19630e-02$  m. Two-sided Chi-squared test (0.025,0.975): 0.553 < 1.279 < 1.577 pass lsasolver timing: 0.008 seconds. (0.000 sec) 13:53:08.716 lsapost starting... COMPLETED 13:53:09.046 h5ReportGenerator.py starting... COMPLETED Mon Oct 28 13:53:10 2019

- **Convergence Metric:**
- Raw Residuals: Postfit Measurement Residuals,  $R_{raw}$
- Relative Residuals:  $R_{rel} = \sqrt[2]{MCov}^{-1}$  $R_{raw}$
- $(\sqrt[G]{MCov} \sqrt[G]{MCov}^T$
- 

- Free and open source: GNU General Public License (GPLv3)
- C++ (user interface and processing engine)
- Open source libraries employed: ARL:UT GPS Toolkit, Eigen, Marble, Qt, others
- Supports Microsoft Windows and Linux